## REGULAMIN KORZYSTANIA

## Z DZIENNIKA ELEKTRONICZNEGO VULCAN

w Szkole Podstawowej nr 1 im. Jana Kasprowicza w Kruszwicy

#### **PODSTAWA PRAWNA**

**1. Ustawa z dnia 29 sierpnia 1997 o ochronie danych osobowych (Dz. U. 1997 Nr 133, poz. 883 z późniejszymi zmianami).**

**2. Rozporządzenie Ministra Edukacji Narodowej i Sportu z dnia 29 sierpnia 2014 r. w sprawie sposobu prowadzenia przez publiczne przedszkola, szkoły i placówki dokumentacji przebiegu nauczania, działalności wychowawczej i opiekuńczej oraz rodzajów tej dokumentacji (Dz. U.2014 poz.1170 z późniejszymi zmianami).**

SPIS TREŚCI:

ROZDZIAŁ 1. POSTANOWIENIA OGÓLNE. BEZPIECZEŃSTWO ORAZ PRZEKAZYWANIE INFORMACJI.

ROZDZIAŁ 2. ZASADY TWORZENIA KONT

ROZDZIAŁ 3. ADMINISTRATOR DZIENNIKA ELEKTRONICZNEGO

ROZDZIAŁ 4. DYREKTOR SZKOŁY, WICEDYREKTORZY

ROZDZIAŁ 5. NAUCZYCIEL

ROZDZIAŁ 6. PEDAGOG.PSYCHOLOG.LOGOPEDA

ROZDZIAŁ 7. SEKRETARIAT

ROZDZIAŁ 8. WYCHOWAWCA

ROZDZIAŁ 9. UCZNIOWIE

ROZDZIAŁ 10. RODZICE/OPIEKUNOWIE

ROZDZIAŁ 11. ZASADY USPRAWIEDLIWIANIA NIEOBECNOŚCI I ZWALNIANIA

UCZNIÓW Z LEKCJI

ROZDZIAŁ 12. PRZEKAZYWANIE INFORMACJI W DZIENNIKU

ELEKTRONICZNYM

ROZDZIAŁ 13. SYMBOLE UŻYWANE W DZIENNIKU ELEKTRONICZNYM

ROZDZIAŁ 14. POSTĘPOWANIE W CZASIE AWARII

ROZDZIAŁ 15. POSTANOWIENIA KOŃCOWE

# ROZDZIAŁ 1. POSTANOWIENIA OGÓLNE

#### 1.W szkole funkcjonuje dziennik elektroniczny Vulcan:

#### <https://uonetplus.vulcan.net.pl/gminakruszwica>

Oprogramowanie oraz wszystkie usługi dziennika dostarczane są przez firmę zewnętrzną, współpracującą ze szkołą za pośrednictwem Organu Prowadzącego. Podstawą działania dziennika elektronicznego jest umowa pomiędzy organem prowadzącym a przedstawicielami Vulcana.

2. Za działanie systemu, ochronę danych osobowych, umieszczonych na serwerach zgodnie z obowiązującymi przepisami odpowiada firma dostarczająca w użytkowanie dziennik internetowy. Pracownicy szkoły odpowiadają jedynie za edycję danych, które są im udostępnione oraz za ochronę danych osobowych. Szczegóły regulują przepisy obowiązującego w Polsce prawa. Wszystkie osoby posiadają dostęp do dziennika zobowiązane są do dochowania tajemnicy.

3. Podstawę prawną funkcjonowania dziennika elektronicznego, przechowywania i przetwarzania danych i dokumentowania przebiegu nauczania jest: Rozporządzenie Ministra Edukacji Narodowej i Sportu z dnia 25 sierpnia 2017 r. w sprawie sposobu prowadzenia przez publiczne przedszkola , szkoły i placówki dokumentacji przebiegu nauczania, działalności wychowawczej i opiekuńczej oraz rodzajów tej dokumentacji (Dz. U. z 2017 r. poz., 1646) oraz Ustawy z dnia 10 maja 2018 r. o ochronie danych osobowych (Dz.U. 2018 poz. 1000 wraz z późn. zm.) i Rozporządzenia PE i RE 2016/679 z dnia 27 kwietnia 2016 r. w sprawie ochrony osób fizycznych w związku z przetwarzaniem danych osobowych zwanym w skrócie RODO.

4. Administratorem danych osobowych jest Szkoła Podstawowa nr 1 im. Jana Kasprowicza w Kruszwicy.

5. Każdy użytkownik ma obowiązek zapoznania się z pomocą, dostępną po zalogowaniu się na swoje bezpłatne konto w dzienniku elektronicznym na

<https://uonetplus.vulcan.net.pl/gminakruszwica> oraz z niniejszym regulaminem.

Pracownicy szkoły oraz rodzice i uczniowie zobowiązani są do stosowania zasad zawartych w poniższym regulaminie.

6. Rodzicom/opiekunom na pierwszym zebraniu w nowym roku szkolnym i uczniom na początkowych godzinach wychowawczych, zapewnia się w miarę potrzeb możliwość zapoznania się ze sposobem działania i funkcjonowania dziennika elektronicznego Vulcan.

7. Możliwe jest korzystanie z aplikacji dziennika, zalecanych przez firmę Vulcan.

8.Prowadzenie dziennika elektronicznego zapewnia między innymi:

- a) zachowanie selektywności dostępu do danych stanowiących dziennik elektroniczny,
- b) zabezpieczenie danych stanowiących dziennik elektroniczny przed dostępem osób nie uprawionych,
- c) zapewnienie danych stanowiących dziennik elektroniczny przed zniszczeniem, uszkodzeniem bądź stratą,
- d) rejestrowanie historii zmian i ich autorów,

 e) bezpłatny wgląd rodzicom do dziennika elektronicznego, w zakresie dotyczącym ich dzieci.

9. Wszystkie moduły składające się na dziennik elektroniczny, zapewniają realizację zapisów, które zamieszczone są w Statucie Szkoły, Wewnątrzszkolnym Systemie Oceniania i Przedmiotowych Zasadach Oceniania.

10. Statut Szkoły, Wewnątrzszkolny System Oceniania oraz wszystkie Przedmiotowe Zasady Oceniania dostępne są na stronie Szkoły Podstawowej nr 1 im. Jana Kasprowicza w Kruszwicy https://sp1kruszwica.pl/ oraz w bibliotece szkolnej.

#### ROZDZIAŁ 2

## ZASADY TWORZENIA KONT

1. Użytkownik (nauczyciel/rodzic/opiekun/uczeń/ pracownik szkoły) ma i jest posiadaczem założonego przez siebie konta. Ponosi za nie odpowiedzialność.

2. Konto zakładane jest na podany szkole/administratorowi adres e-mail oraz hasło. Przy czym loginem każdego użytkownika jest podany przez niego adres e-mail, hasło stanowi prywatną sprawę użytkownika i nie powinno być podawane osobom postronnym oraz powinno być przechowywane w bezpiecznym miejscu. Hasło musi być zmieniane, jeśli system tego wymaga.

3. Jeśli zaistnieje podejrzenie utraty hasła, w jakikolwiek sposób lub przejęcia go przez osobę postronną, użytkownik zobowiązany jest do jego natychmiastowej zmiany oraz do

poinformowania o tym fakcie szkolnego administratora dziennika elektronicznego. 4. Użytkownik systemu dziennika elektronicznego ma dostęp do poufnych danych (w tym ocen, zachowania czy frekwencji) i zgodnie z ustawą o ochronie danych osobowych nie ma prawa udostępniać jakichkolwiek zasobów dziennika osobom trzecim. Wyjątek stanowi żądanie Policji, Prokuratury, Sądu na zasadach określanych przez polskie prawo. 5. Użytkownik odpowiada za to, by poufne dane prezentowane na monitorze komputera nie były widoczne dla osób trzecich. Zobligowany jest do ochrony komputera, z którego jest zalogowany do dziennika elektronicznego i wylogowywania się każdorazowo po zakończeniu użytkowania dziennika.

6. W dzienniku elektronicznym funkcjonują następujące grupy kont, posiadające odpowiadające im uprawnienia:

1) Administrator Vulcan Service,

2) szkolny administrator dziennika elektronicznego,

3) dyrektor szkoły,

4) wicedyrektorzy,

4) wychowawcy klas,

5) nauczyciele,

6) pedagog, psycholog, terapeuta, logopeda

7) sekretariat,

8) rodzic,

9) uczeń.

7. Uprawnienia przypisane do kont są za zgodą dyrektora placówki i tylko przez szkolnego administratora.

#### ROZDZIAŁ 3

## ZADANIA ADMINISTRATORA DZIENNIKA ELEKTRONICZNEGO

1. Funkcję Administratora dziennika Vulcan pełni wskazany przez dyrektora nauczyciel.

2. Do zadań administratora należy obsługa kont, wprowadzanie zmian, przydział uprawnień za zgodą dyrekcji, wspomaganie innych użytkowników kont, wprowadzanie ustawień konfiguracyjnych oraz czynności mające bezpośredni wpływ na funkcjonowanie zajęć, placówki po uzgodnieniu dyrektorem szkoły.

3. W możliwie najszybszym terminie administrator po rozpoczęciu roku szkolnego, a przed rozpoczęciem zajęć edukacyjnych, wprowadza dni wolne, ferie itp. oraz tworzy jednostki i klasy, przypisuje wychowawców.

4. Przydziały, nazewnictwo przedmiotów i innych elementów możliwe jest jedynie z konta administratora i po uzgodnieniu z dyrektorem placówki.

5. Administrator ma obowiązek komunikowania się z wychowawcami klas lub z przedstawicielem firmy zarządzającej dziennikiem elektronicznym w celu jak najszybszego wyjaśnienia sprawy w przypadku nieprawidłowości w działaniu dziennika, bieżącego uzupełniania i nanoszenia zaistniałych zmian oraz korygowania błędów zgłoszonych przez nauczycieli i wychowawców.

6. Pomoc szkolnego administratora dziennika elektronicznego dla innych użytkowników systemu jest dostępna w godzinach przez niego wyznaczonych lub po indywidualnych ustaleniach.

7. Szkolny Administrator Dziennika Elektronicznego ma również obowiązek pobierania i archiwizowania całego dziennika szkoły we wskazanym terminie oraz wykonania kopii bazy i zapisania na płycie CD lub innym nośniku, który powinien być opisany, zarchiwizowany i przechowywany w bezpiecznym miejscu.

#### ROZDZIAŁ 4

#### DYREKTOR SZKOŁY, WICEDYREKTORZY

1. Dyrektor/wicedyrektor odpowiada za poprawność uzupełniania dziennika elektronicznego. Zostaje to odnotowywane z specjalnej zakładce "kontrola dziennika". O sprawdzaniu dziennika elektronicznego dyrektor szkoły powiadamia nauczycieli szkoły.

2. Do 30 września dyrektor szkoły sprawdza wprowadzenie danych (uczniowie, przedmioty, rozkłady materiału, dane) oraz wypełnienie przez wychowawców klas innych danych potrzebnych do prawidłowego działania dziennika elektronicznego. 3. Dyrektor szkoły/wicedyrektor jest zobowiązany w szczególności do kontrolowania poprawności, systematyczności i rzetelności dokonywanych wpisów tematów, ocen i frekwencji przez nauczycieli.

4. Wicedyrektor kontroluje również karty wyjść i wycieczek szkolnych poprzez ich zatwierdzanie.

## ROZDZIAŁ 5

## NAUCZYCIELE

1. Nauczyciel jest odpowiedzialny za systematyczne wpisywanie do dziennika elektronicznego:

1) tematów lekcji i innych zajęć,

2) frekwencji,

3) ocen bieżących,

4) ocen semestralnych i rocznych,

5) przewidywanych ocen końcoworocznych,

6) informacji o pracach klasowych, zadaniach domowych długoterminowych,

7) uwag/pochwał o uczniach

8) kart wyjść i wycieczek szkolnych.

Terminy i zasady dotyczące ocen, sprawdzianów, zadań muszą być zgodne z zasadami wyznaczonymi przez Statut oraz WZO.

2. Obowiązki nauczycieli odnośnie wpisów dotyczą uczonych klas, klas utworzonych w dzienniku dla uczniów objętych indywidualnym tokiem nauczania i innych oraz odbywanych zastępstw doraźnych.

3. W przypadku pomyłki korekta dokonywana jest niezwłocznie po jej wychwyceniu. Jeśli nauczyciel pomyli się wprowadzając ocenę lub nieobecność, powinien jak najszybciej dokonać takiej korekty.

4. Każdy nauczyciel ma obowiązek w dniu pracy, w godzinach jej wykonywania, co najmniej raz sprawdzić na swoim koncie korespondencję służbową oraz systematyczne udzielać na nie odpowiedzi, jeśli wymaga tego ich treść.

5 . Przed posiedzeniami klasyfikacyjnych rad pedagogicznych nauczyciele są zobowiązani do niezwłocznego dokonywania wpisu ocen bieżących, proponowanych i ostatecznych ocen śródrocznych lub końcoworocznych w dzienniku elektronicznym, by umożliwić wychowawcom generowanie zestawień.

6. Obowiązek powiadomienia rodzica przez nauczyciela o zagrożeniu oceną naganną zachowania lub niedostateczną na semestr lub koniec roku reguluje Statut Szkoły.

7. Zwalnianie ucznia z zajęć z powodu udziału w innych obowiązkach szkolnych (konkursy, projekty) może się dokonać poprzez poinformowanie zainteresowanych nauczycieli przez edziennik.

8. Nauczyciel ma obowiązek zamieszczania informacji o pracach klasowych i sprawdzianach w zakładce sprawdziany. Szczegóły określa Statut Szkoły.

9. W przypadku opieki nad klasą, zastępstwa lub innych zajęć niż lekcje np. wycieczki, wyjścia do kina, udziału klasy w uroczystości szkolnej, przy odpowiedniej lekcji z przeprowadzanego przedmiotu wpisuje się odpowiednie wydarzenie oraz frekwencję.

10. Nauczyciel, który nie przeprowadził lekcji, ponieważ klasa pod opieką innego nauczyciela udała się na inne zajęcia, np. wycieczkę, wyjście do kina, udział w uroczystości szkolnej, nie dokonuje w dzienniku żadnych wpisów.

11. Nauczyciel prowadzący lekcję z wykorzystaniem e-dziennika dokłada szczególnej wagi do spraw związanych z bezpieczeństwem danych.

12. W przypadku alarmu ewakuacyjnego nauczyciel ma obowiązek wylogować się z systemu e-dziennika.

13. Nauczyciel tworzy przy pomocy administratora i prowadzi w dzienniku elektronicznym wszystkie prowadzone przez siebie dzienniki z zajęć pozalekcyjnych ujęte w planie, w tym koła i zajęcia wyrównawcze.

#### ROZDZIAŁ 6

### PEDAGOG. PSYCHOLOG. LOGOPEDA

1.Pedagog, psycholog, logopeda oraz nauczyciel terapeuta mają możliwość przeglądania danych osobowych, frekwencji oraz ocen uczniów na potrzeby swojej pracy. 2. Wyżej wymienieni nie mogą dokonywać żadnych zmian wpisów w dzienniku wykonanych przez innych nauczycieli.

3. W przypadku zastępstw obowiązują takie same zasady jak nauczycieli.

4. Specjaliści prowadzący przydzielone zajęcia z uczniami prowadzą własne dzienniki zajęć innych na określonych odrębnymi przepisami zasadach.

#### ROZDZIAŁ 7

#### SEKRETARIAT

1. Osoby prowadzące sekretariat, wyznaczone i upoważnione przez dyrektora szkoły, są odpowiedzialne za obsługę konta sekretariat.

2. W trakcie obsługi konta zobowiązane są do przestrzegania przepisów zapewniających ochronę danych osobowych i dóbr osobistych uczniów, rodziców/prawnych opiekunów oraz wszystkich pracowników szkoły.

3. Sekretariat zobowiązany jest do wprowadza do systemu danych osobowych nowo przyjętych uczniów.

4.Pracownicy sekretariatu szkoły są zobowiązani do jak najszybszego przekazywania wszelkich informacji odnośnie nieprawidłowego działania i funkcjonowania dziennika elektronicznego lub zaistniałej awarii administratorowi dziennika elektronicznego.

#### ROZDZIAŁ 8

#### WYCHOWAWCA

1. Dziennik elektroniczny danej klasy prowadzi wyznaczony przez dyrektora szkoły wychowawca. Wychowawca klasy jest odpowiedzialny za prowadzenie dziennika elektronicznego swojej klasy. Otrzymuje do tego uprawnienia w systemie. 2. Wychowawca klasy odpowiedzialny jest za edycję danych ucznia. Na początku roku szkolnego sprawdza i uzupełnia dane uczniów. Nieprawidłowości i zmiany konsultuje z sekretariatem szkoły.

3. Wychowawca jest zobowiązany w trybie pilnym nanieść wszystkie zmiany o jakich zostanie powiadomiony lub dokonać ich korekty.

4. Przed zakończeniem I półrocza i roku szkolnego w terminie wyznaczonym przez dyrektora lub wicedyrektora szkoły, wychowawca klasy jest zobowiązany do dokładnego sprawdzenia dokonanych wpisów w dzienniku elektronicznym, ze szczególnym uwzględnieniem danych potrzebnych do wydruku świadectw. W przypadku braku wpisów powiadamia nauczycieli, którzy je mają, a jeśli okazuje się to bezskuteczne dyrektora lub wicedyrektora szkoły.

5. Oceny z zachowania śródroczne i końcoworoczne wpisuje wychowawca. 6. Wychowawca ma wgląd w oceny wystawione przez innych uczących w klasie.

8

7. Wychowawca systematycznie przegląda frekwencję i dokonuje w niej odpowiednich zmian na podstawie usprawiedliwień przesłanych przez rodziców/opiekunów prawnych przez zakładkę "usprawiedliwienia" i wciśnięcie przycisku "zatwierdź". W określonych i uzasadnionych przypadkach (włamanie na konto, usprawiedliwienie pisane przez osobę nieupoważnioną) może usprawiedliwienie odrzucić.

8. Przed zebraniami z rodzicami wychowawcy mogą drukować z systemu dziennika elektronicznego potrzebne zestawienia ocen, frekwencji i statystyk do wykorzystania w czasie spotkania z rodzicami.

9.Jeżeli rodzic/opiekun prawny nie jest obecny na zebraniu, nauczyciel ani wychowawca nie mają obowiązku dodatkowego zawiadamiania o ocenach poza systemem dziennika elektronicznego.

10. W wypadku zagrożenia oceną naganną zachowania lub niedostateczną na koniec roku w razie niestawienia się rodzica na zebranie, wychowawca lub nauczyciel danego przedmiotu powiadamia rodzica/opiekuna według zasad określonych w Statucie Szkoły.

11. Wychowawca nie ma prawa edytowania ocen z innych przedmiotów w swojej klasie, poza przedmiotem, którego uczy. Wyjątek stanowią sytuacje losowe, po uzgodnieniu z dyrekcją szkoły.

12. W przypadku stałych zmian w planie lekcji, zmiany nauczyciela, zgłoszonych dyrektorowi, wychowawca klasy jest zobowiązany do dokonania zmian w planie klasy. 13. Wychowawca wprowadza zmiany w planie wynikające z organizacji pracy szkoły o ile nie zostały one wprowadzone wcześniej przez administratora. 14. Uczniowie na pierwszych zajęciach z wychowawcą, a rodzice na pierwszym zebraniu otrzymują od wychowawcy informacje wyjaśniające lub przypominające zasady działania systemu dziennika elektronicznego.

15. Wychowawca na początku roku szkolnego zbiera lub uaktualnia adresy mailowe uczniów i rodziców, a następnie w terminie 1 tygodnia wprowadza je do dziennika, umożliwiając logowanie do systemu.

16. Dla uczniów objętych indywidualnym tokiem nauczania wychowawca odpowiedzialny jest za prowadzenie dziennika, jego uzupełnienie na zasadach identycznych jak dziennik klasy.

#### ROZDZIAŁ 9

#### UCZNIOWIE

1. Uczeń jest jednym z użytkowników dziennika elektronicznego. Wskazane jest by uczniowie klas 4-8 posiadali konta w systemie. Dostęp do modułu Uczeń umożliwia przeglądanie ocen, przeglądanie nieobecności oraz dostęp do wiadomości systemowych. 2. Na początkowych lekcjach z wychowawcą i z Informatyki uczniowie zostają zapoznani przez nauczyciela z zasadami funkcjonowania dziennika elektronicznego w szkole oraz z niniejszym regulaminem.

3. Wychowawca, wprowadzając na początku roku podany przez ucznia e-mail do systemu, umożliwia uczniowi zalogowanie na konto. Uczeń po zalogowaniu się na swoje konto ma obowiązek zapoznać się z zasadami funkcjonowania dziennika w zakładce POMOC.

4. Przy obsłudze swojego konta w dzienniku elektronicznym, uczeń ma takie same prawa i obowiązki, jak rodzic na swoim koncie.

#### ROZDZIAŁ 10

## RODZICE /OPIEKUNOWIE

1. Dziennik elektroniczny stanowi podstawowe źródło informacji o dziecku, jego postępach w nauce, frekwencji i zachowaniu.

2. Rodzice/prawni opiekunowie mają swoje niezależne konto w systemie dziennika elektronicznego, zapewniające podgląd frekwencji oraz postępów edukacyjnych ucznia w sposób zapewniający ochronę dóbr osobistych innych uczniów. 3. Dostęp do konta rodzica jest bezpłatny. Możliwe jest również korzystanie z aplikacji zalecanej przez system Vulcan.

4. Rodzic może uaktywnić funkcję powiadamiania go sms-em o nieobecnościach i nowych ocenach dziecka na warunkach ustalonych przez administratora Vulcan service (jest to usługa dodatkowa, płatna i nie zawsze możliwa).

5. Na początku roku szkolnego rodzic przekazuje lub uaktualnia u wychowawcy adres e-mail, który jest loginem do systemu.

6. Rodzic ma obowiązek zapoznać się z zasadami funkcjonowania elektronicznego dziennika ocen w szkole, dostępnymi w POMOCY i odpowiednich REGULAMINACH dostępnych po zalogowaniu się na swoje konto, Statutem Szkoły i Regulaminem Dziennika Elektronicznego. Instrukcja pierwszego logowania stanowi załącznik do niniejszego regulaminu.

7. Rodzic osobiście odpowiada za swoje konto w dzienniku elektronicznym i ma obowiązek nieudostępniania go innym nieupoważnionym osobom, również dziecku.

8. Logowanie do systemu jest traktowane przez szkołę jako osobiste przyjęcie zawartych tam wiadomości o ocenach, frekwencji i uwagach. Zarejestrowane przez system otwarcie wiadomości w module komunikaty jest traktowane jako przyjęcie do wiadomości zawartych tam informacji.

9. W przypadku posiadania konta przez ucznia, opiekę nad dzieckiem i jego kontem sprawuje rodzic.

10. Rodzic może powiadomić wychowawcę o nieobecnościach i usprawiedliwiać je. W tym celu przesyła wychowawcy informację, zawierając w temacie daty nieobecności, a w treści uzasadnienie prośby o usprawiedliwienie.

11. Jeżeli występują błędy we wpisach dziennika elektronicznego, rodzic powinien zgłosić ten fakt wychowawcy klasy.

12. Rodzic/opiekun prawny zobowiązany jest raz dziennie skontrolować dziennik, zapoznać się z informacjami na temat dziecka.

#### ROZDZIAŁ 11

## ZASADY USPRAWIEDLIWIANIA NIEOBECNOŚCI I ZWALNIANIA UCZNIÓW

#### Z LEKCJI

1. Rodzice (prawni opiekunowie) mogą usprawiedliwić nieobecności w szkole swojego dziecka, przez usprawiedliwienie pisemne poprzez komunikator e-dziennika lub osobiście. 2. Terminy i zasady usprawiedliwień są regulowane w Statucie Szkoły. 3. W szkole obowiązuje bezwzględny zakaz opuszczania jej terenu przez uczniów w czasie przerw i lekcji w godzinach, w których zgodnie z tygodniowym rozkładem zajęć, powinni przebywać na terenie szkoły.

Wyjątek stanowią zwolnienia: na prośbę rodziców lub spowodowane sytuacją nagłą. W takiej sytuacji rodzice zobowiązani są do pisemnej informacji przez dziennik wysłanej do wychowawcy i w miarę możliwości do wszystkich nauczycieli z którymi uczeń miałby lekcje. 4. Uczeń nie może opuścić szkoły bez pisemnego zwolnienia rodziców (prawnych opiekunów) z dopiskiem o odpowiedzialności za dziecko po opuszczeniu terenu szkoły. Wskazane jednak jest by rodzic odebrał dziecko osobiście lub wskazał inną pełnoletnią osobę.

5. Od momentu zwolnienia odpowiedzialność za dziecko ponoszą rodzice (prawni opiekunowie).

6. Pozostałe szczegóły określa Statut Szkoły.

7. Uczestnictwo w zajęciach szkolnych i punktualne przychodzenie na nie to podstawowy obowiązek każdego ucznia. Nauczyciel zobligowany jest do sprawdzenia obecności zaraz po rozpoczęciu lekcji.

8. Tylko spóźnienia spowodowane obiektywnymi okolicznościami (np. wizyta u lekarza, spóźnienie autobusu) mogą być usprawiedliwiane na podstawie poświadczenia rodziców (prawnych opiekunów) poprzez komunikator e-dziennika.

9. Każde spóźnienie winno być niezwłocznie usprawiedliwiane u nauczyciela prowadzącego lekcje lub wychowawcy klasy.

#### ROZDZIAŁ 12

## PRZEKAZYWANIE INFORMACJI W DZIENNIKU ELEKTRONICZNYM

1. W dzienniku elektronicznym do przekazywania i wymiany informacji służy moduł WIADOMOŚCI.

2. W Szkole w dalszym ciągu funkcjonują dotychczasowe formy komunikacji z rodzicami zgodnie z Statutem Szkoły (dyżury pedagoga, konsultacje dla rodziców, rozmowy indywidualne, zebrania informacyjne oraz wywiadówki).

3. Moduł WIADOMOŚCI służy do komunikacji i przekazywania informacji z możliwością informacji zwrotnej.

5. Moduł WIADOMOŚCI nie zastępuje formalnych podań lub wniosków (papierowych), które regulują przepisy odnośnie szkolnej dokumentacji.

6. Za pomocą modułu WIADOMOŚCI rodzic może zwolnić w nagłej sytuacji swoje dziecko zgodnie z informacjami z rozdziału 11.

7. Za pomocą modułu WIADOMOŚCI nie usprawiedliwia się dziecka.

Usprawiedliwienia wysyłamy za pomocą zakładki USPRAWIEDLIWIENIA.

8. Odczytywanie informacji przez rodzica zawartej w module WIADOMOŚCI jest równoznaczne z przyjęciem do wiadomości treści komunikatu, co potwierdzone zostaje automatycznie odpowiednią adnotacją systemu, uważa się ją za równoważną skutecznemu

dostarczeniu jej do rodzica danego ucznia.

9.Przy kontaktach z nauczycielami zaleca się stosowanie opcji "odpowiedz", co zapewnia ciągłość korespondencji.

10. Odpowiedzi na wiadomości rodziców udzielane są w czasie pracy nauczyciela, który wynosi 40 godzin tygodniowo (średnio 8 godzin dziennie) i jest czasem pracy ruchomym. Nauczyciel przebywający na zwolnieniu lekarskim nie korzysta z dziennika elektronicznego.

## ROZDZIAŁ 13

## SYMBOLE UŻYWANE W DZIENNIKU ELEKTRONICZNYM

1. Ocenianie i sprawdzanie umiejętności oraz postępów uczniów odbywa się na zasadach określonych Statutem Szkoły.

2. Otrzymane przez uczniów oceny umieszczane są niezwłocznie po ich otrzymaniu w odpowiedniej rubryce w dzienniku elektronicznym.

3. Wprowadza się następujące symbole rubryk z ocenami szkolnymi:

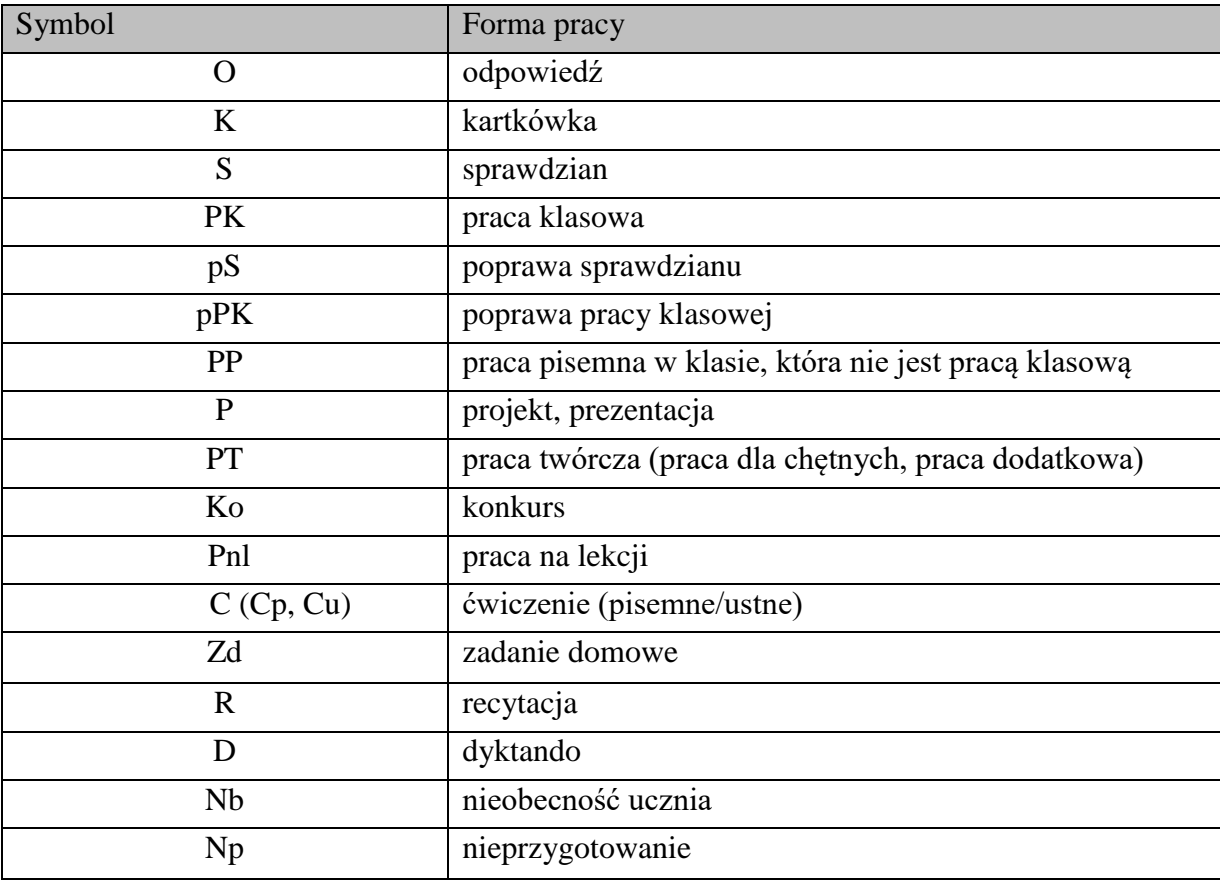

4. Oceny z prac pisemnych samodzielnych wykonywanych w klasie (praca klasowa, sprawdzian, kartkówka) wpisywane są zawsze na czerwono.

5. Każda kolumna z ocenami oprócz symbolu powinna zostać opisana (dział wiedzy, zakres, ewentualnie data). Dopuszcza się stosowanie numeracji przy symbolu np. PK1 (praca klasowa nr 1) lub w opisie.

6. Nauczyciel może stosować w możliwościach formatowania kolumn dostępne kolory, jednakże kolor czerwony zostaje zastrzeżony do prac pisemnych, samodzielnych.

7. W szkole nie obowiązuje waga ocen, dlatego każdorazowo nauczyciel zobowiązany jest do zmiany wagi na  $, 0$ ".

8. Z zajęć artystycznych i wychowania fizycznego dopuszcza się stosowanie innej symboliki, jednakże identycznej dla wszystkich.

9. Nauczanie wczesnoszkolne w dzienniku informuje o postępach uczniów na odrębnych zasadach, zgodnie ze Statutem.

8. Pozostałe zasady oceniania reguluje Statut Szkoły.

#### ROZDZIAŁ 14

#### POSTĘPOWANIE W CZASIE AWARII

1. Osoba korzystająca z dziennika elektronicznego, stwierdzająca problem z działaniem dziennika, powinna niezwłocznie zgłosić ten fakt szkolnemu administratorowi dziennika elektronicznego lub dyrektorowi szkoły.

2. W przypadku awarii szkolny administrator dziennika elektronicznego powinien powiadomić dyrektora szkoły.

3. Jeśli z różnych powodów nie ma możliwości sprawnego usunięcia awarii, powinien niezwłocznie powiadomić o tym fakcie dyrektora szkoły podając odpowiedni, przewidywany czas niedogodności.

4. W sytuacjach awaryjnych nauczyciele mają obowiązek odnotowania tematów, frekwencji oraz innych informacji w formie papierowej, które po usunięciu awarii zostają niezwłocznie wprowadzone do systemu.

## ROZDZIAŁ 15

## POSTANOWIENIA KOŃCOWE

1. Wszystkie dokumenty i nośniki informacji, powstałe na podstawie danych z elektronicznego dziennika, powinny być przechowywane w sposób uniemożliwiający ich zniszczenie lub kradzież.

2. Zakazuje się przekazywania informacji odnośnie: haseł, ocen, frekwencji, rodzicom i uczniom, drogą telefoniczną lub poprzez inne niż dziennik komunikatory, które nie pozwalają na jednoznaczną identyfikację drugiej osoby.

3. Wszystkie dane osobowe uczniów i ich rodzin są poufne.

4. Szkoła może udostępnić dane ucznia bez zgody rodziców odpowiednim organom( policja, sąd) na zasadzie oddzielnych przepisów.

5. Dyrektor szkoły zatwierdza Regulamin Korzystania z Dziennika Elektronicznego, po konsultacji z Radą Pedagogiczną.

6. Regulamin Korzystania z Dziennika Elektronicznego wprowadza się zarządzeniem Dyrektora Szkoły.

**Regulamin Korzystania z Dziennika Elektronicznego Szkoły Podstawowej nr 1 im. Jana Kasprowicza w Kruszwicy wchodzi w życie z dniem …….**

## Załącznik nr 1

## **Instrukcja rejestracji w dzienniku elektronicznym**

1. Uruchom przeglądarkę stron internetowych oraz wprowadź adres strony startowej <https://uonetplus.vulcan.net.pl/gminakruszwica>

2. Na wyświetlonej stronie kliknij przycisk Zaloguj się.

3. W oknie logowania kliknij odnośnik Załóż konto.

4. W oknie Tworzenie konta wpisz swój adres e-mail (ten sam, który został wcześniej podany wychowawcy), zaznacz opcję Nie jestem robotem, a następnie kliknij przycisk Wyślij wiadomość.

5. Zaloguj się do swojej poczty elektronicznej, odbierz wiadomość, przeczytaj ją i kliknij odnośnik do strony, na której będziesz mógł wprowadzić swoje hasło (niebieski link). 6. W oknie Aktywacja konta w polach Nowe hasło oraz Powtórz nowe hasło wprowadź swoje hasło, stosując się do podpowiadanych wymagań. Zaznacz opcję Nie jestem robotem i kliknij przycisk Ustaw nowe hasło.

## **Logowanie do systemu UONET+**

1. Uruchom przeglądarkę stron internetowych i przejdź na stronę startową systemu UONET+ ( <https://uonetplus.vulcan.net.pl/gminakruszwica> )

2. Kliknij przycisk Zaloguj się

3. W oknie logowania wprowadź swój adres e-mail i hasło, a następnie kliknij przycisk Zaloguj się.

## **Szczegółowa instrukcja dostępna jest pod adresem:**

http://www.vulcan.edu.pl/vulcang\_files/user/AABW/AABWPDF/uonetplus/uonetplus\_Logo wanie-ucz- rodz.pdf